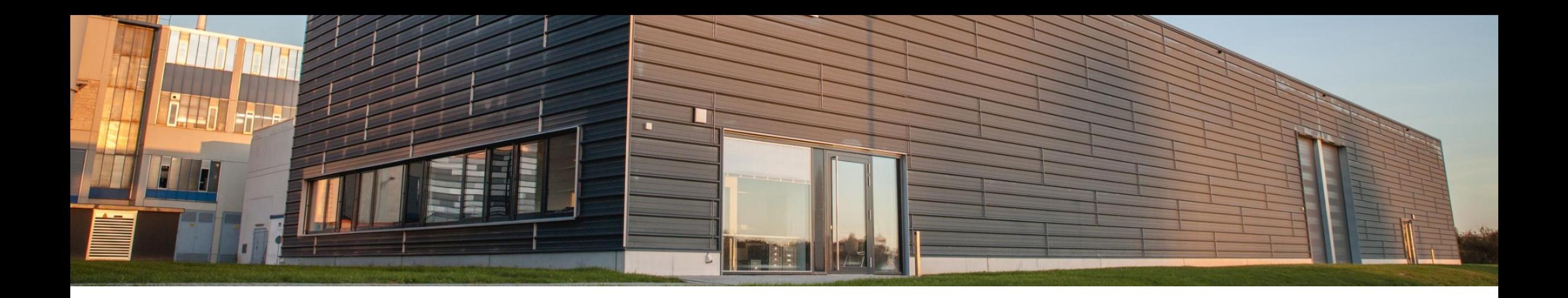

## **GeoWaermeWende**

## **Überblick – Lehrstuhl für Energieeffizientes Bauen E3D**

#### **Werdegang**

- Studium: Maschinenbau  $\rightarrow$  Regenerative Energietechnik
- Verbrennung im BHKW
- Modellierung und Simulation von Wärmepumpen
- Doktorand am Lehrstuhl für Energieeffizientes Bauen E3D

#### **Interdisziplinäres Team (derzeit 68 MA)**

- 22 wiss. MitarbeiterInnen
- 1 Oberingenieur
- 4 Teamleiter
- 7 Beschäftigte in Technik und Verwaltung
- rund 30 stud. MitarbeiterInnen
- 4 externe Doktoranden

#### **Versuchseinrichtungen**

• Versuchshalle für Energieeffizientes Bauen (600 m² Fläche, Anbindung an Wärme- und Kältenetz der RWTH)

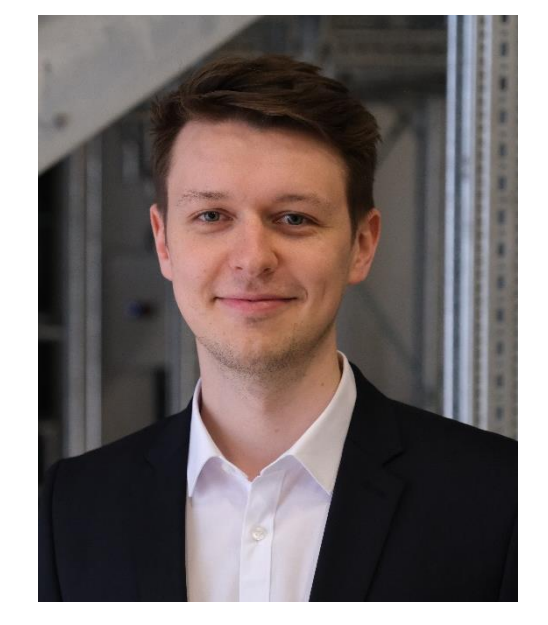

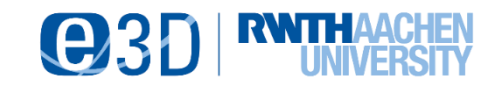

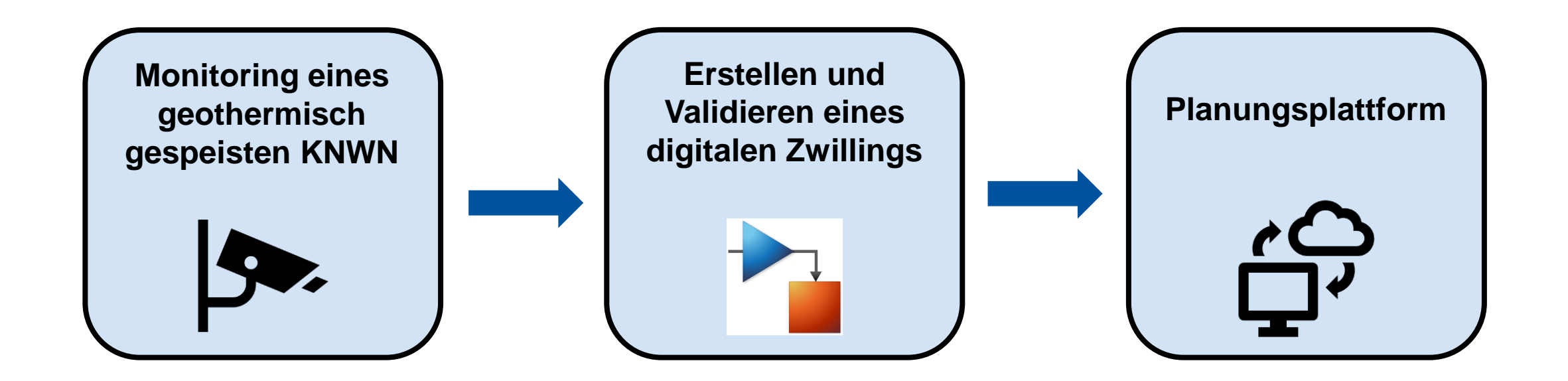

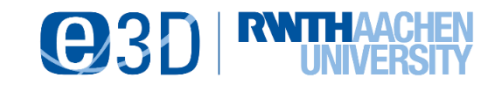

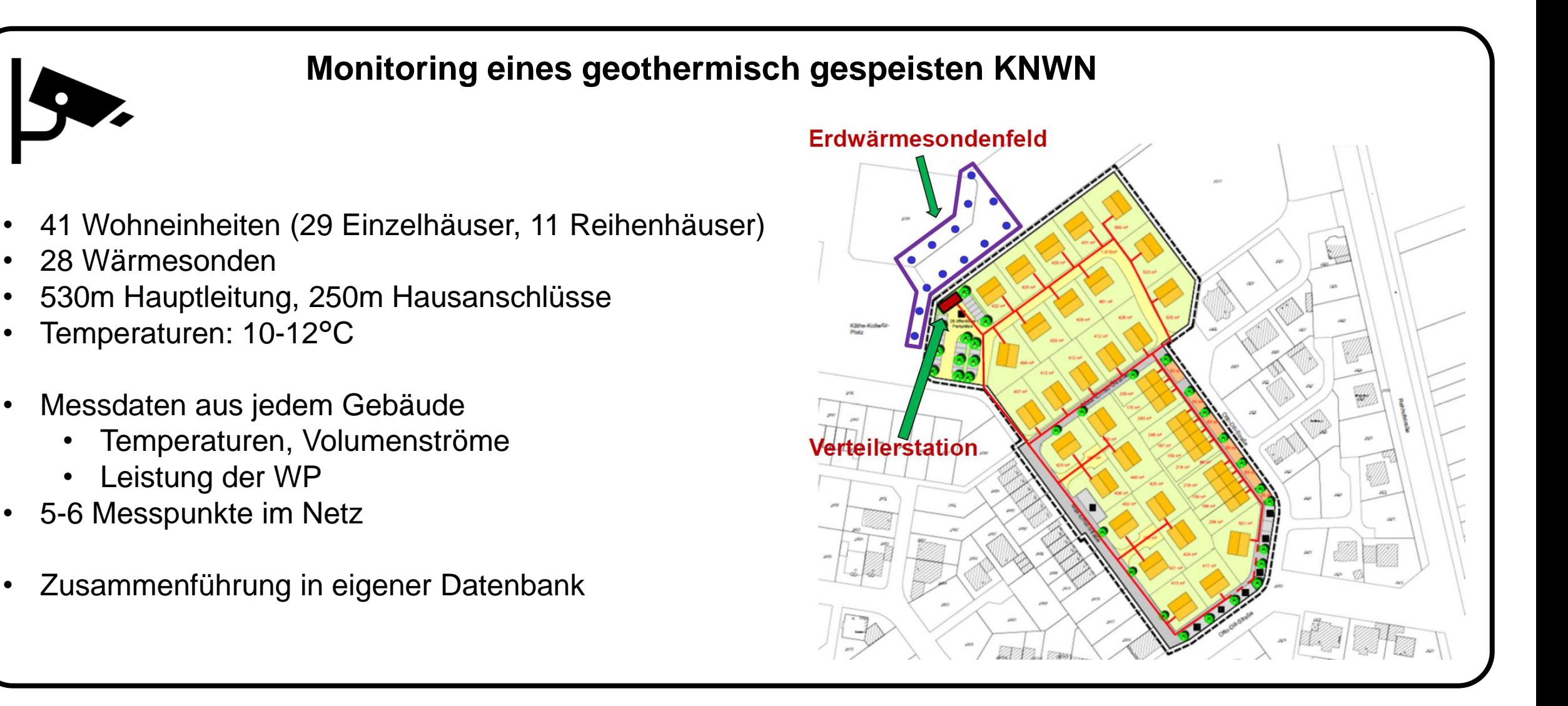

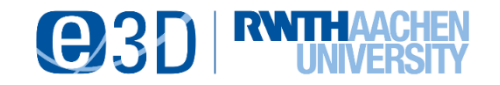

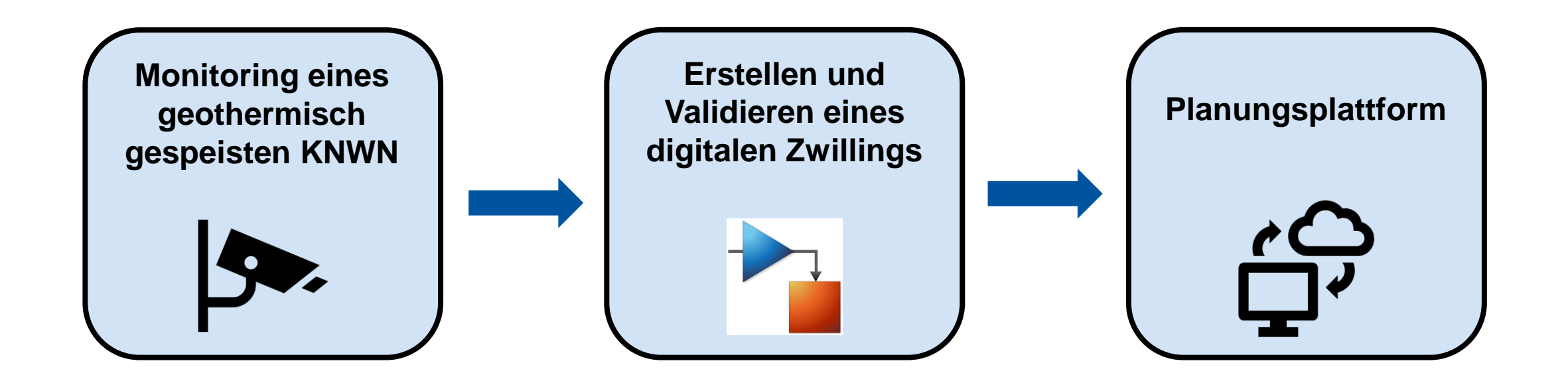

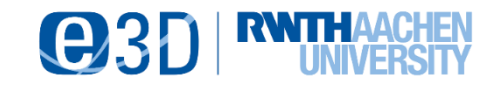

### **Digitaler Zwilling**

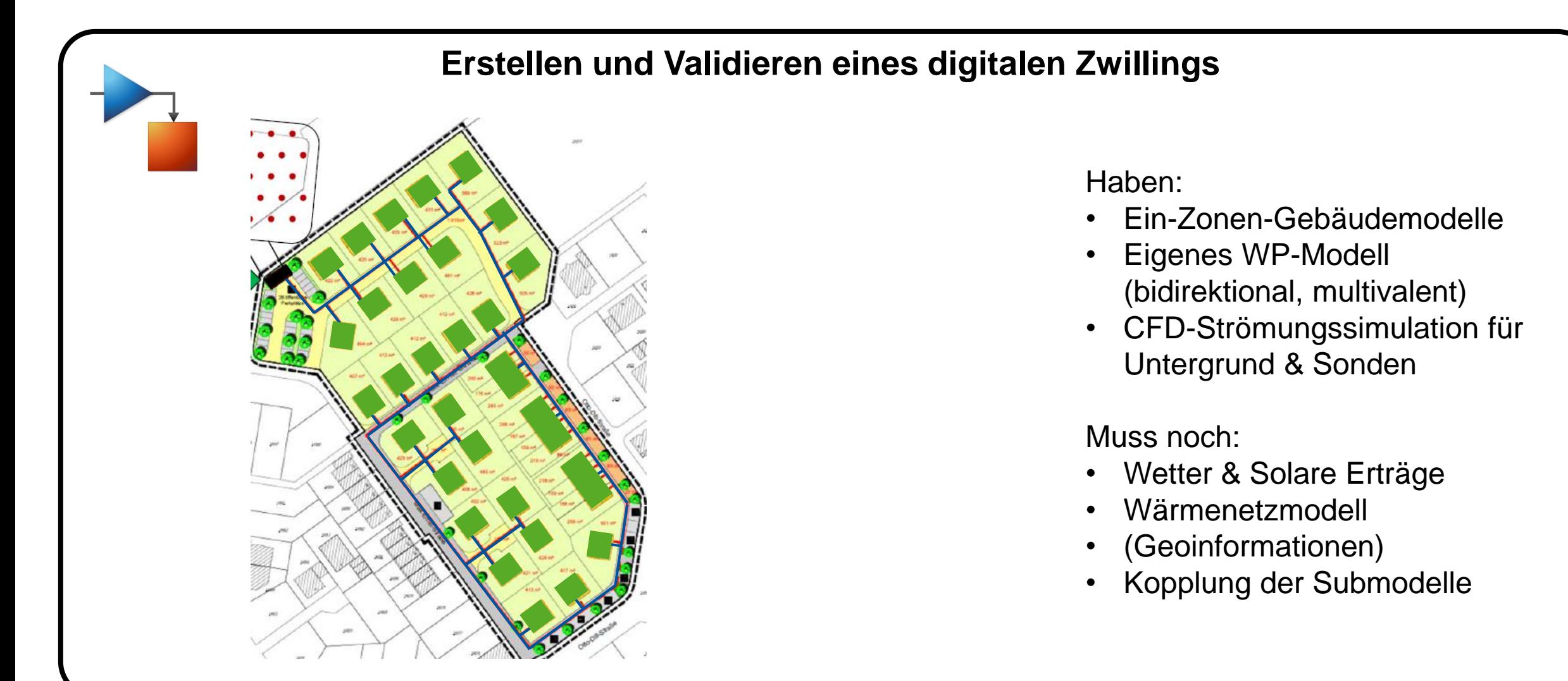

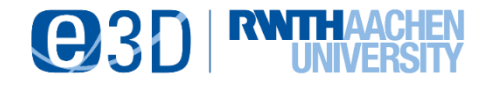

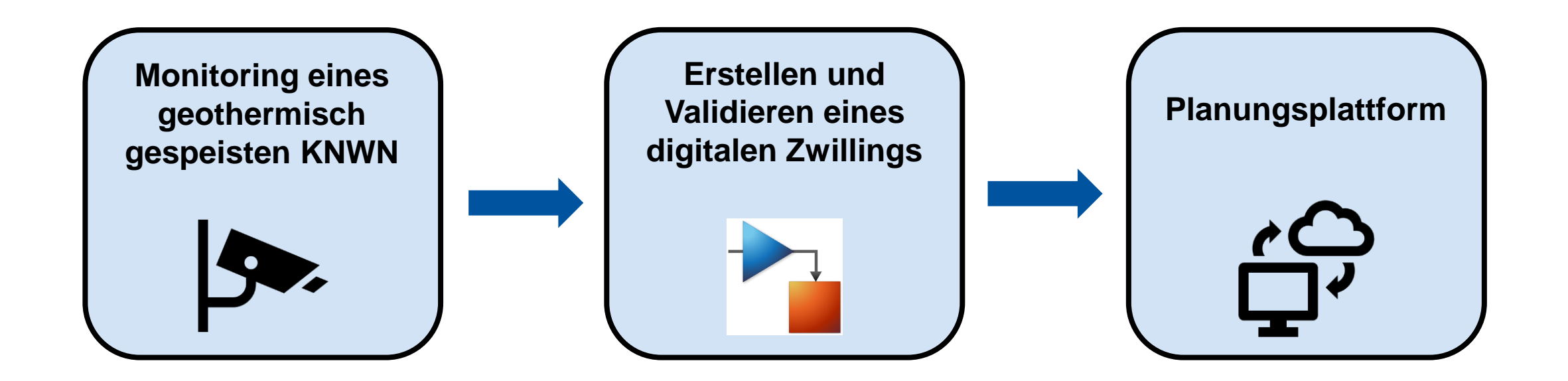

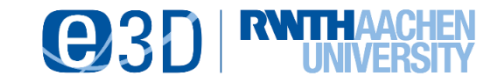

#### **Planungsplattform**

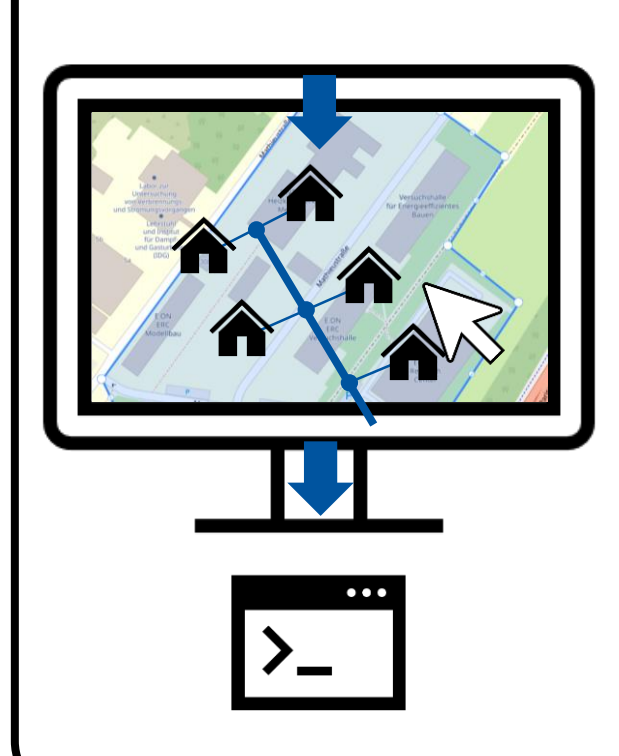

8

#### **Entwicklung einer Planungsplattform**

- **Webportal** mit grafischer Oberfläche zur Konfiguration des **Quartiers**
- Bereitstellung von relevanten Informationen (Geologie, Schutzgebiete, Gebäudeinformationen etc.)
- **Übersetzen** der georeferenzierten Semantik in Simulationsmodell
- Automatisierte Generierung der Rohrnetztopologie
- Erzeugen von Lastkurven (Heiz- und Kühlbedarf)
- Analyse:
	- Variation der Randbedingungen
	- Ausgleich der Wärme- und Kältebedarfe
	- Ausbreitung von Temperaturschwankungen
	- Speichereffekte im Untergrund

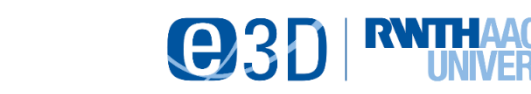

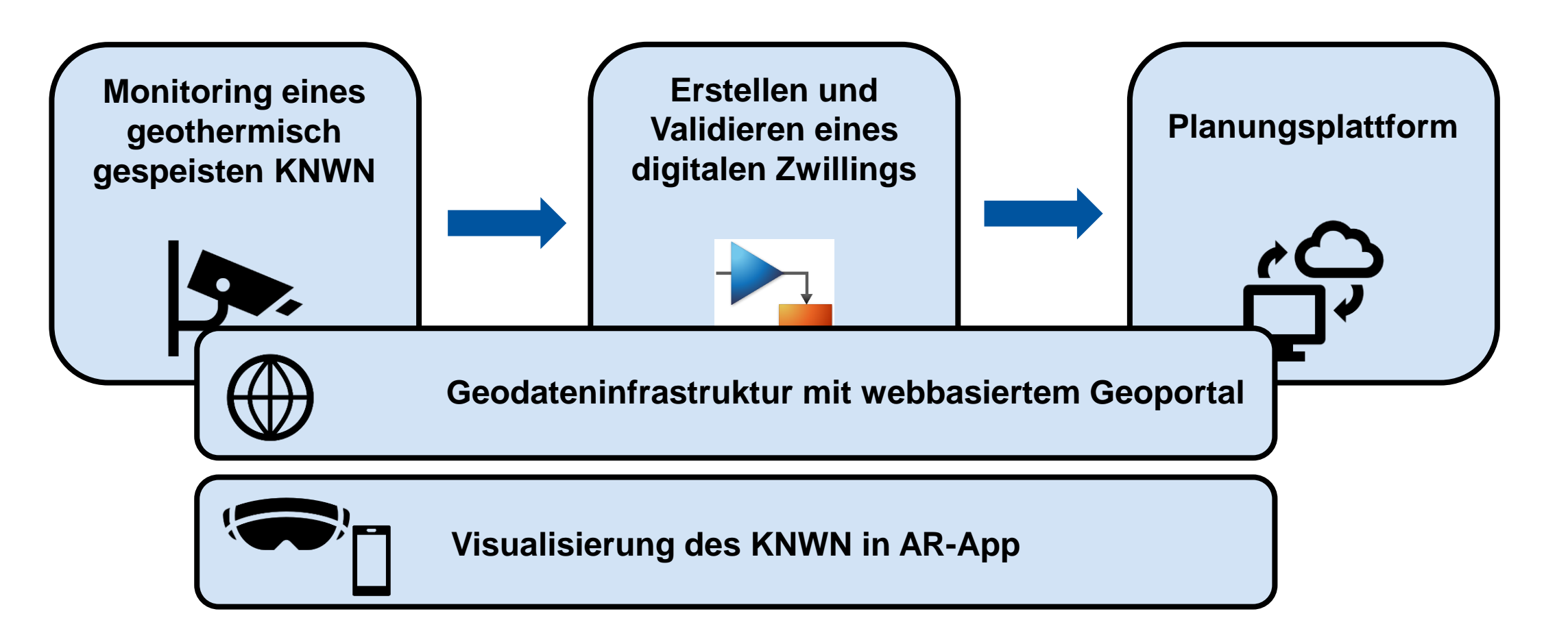

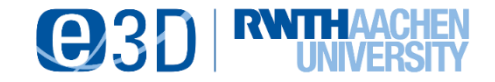

# **Vielen Dank für Ihre Aufmerksamkeit!**

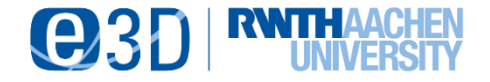